## NATIONAL SECURITY GUARD (MINISTRY OF HOME AFFAIRS) GOVERNMENT OF INDIA

## INFORMATION AND INSTRUCTIONS FOR BIDDERS FOR e-TENDERING FORMING PART OF BIDDOCUMENT AND TO BE POSTED ON WEBSITE.

The Team Commander (Civil), 26 SCG, NSG, Mumbai invites online item rate bids on behalf of President of India from approved and eligible qualified Civil contractors of CPWD for the following work :

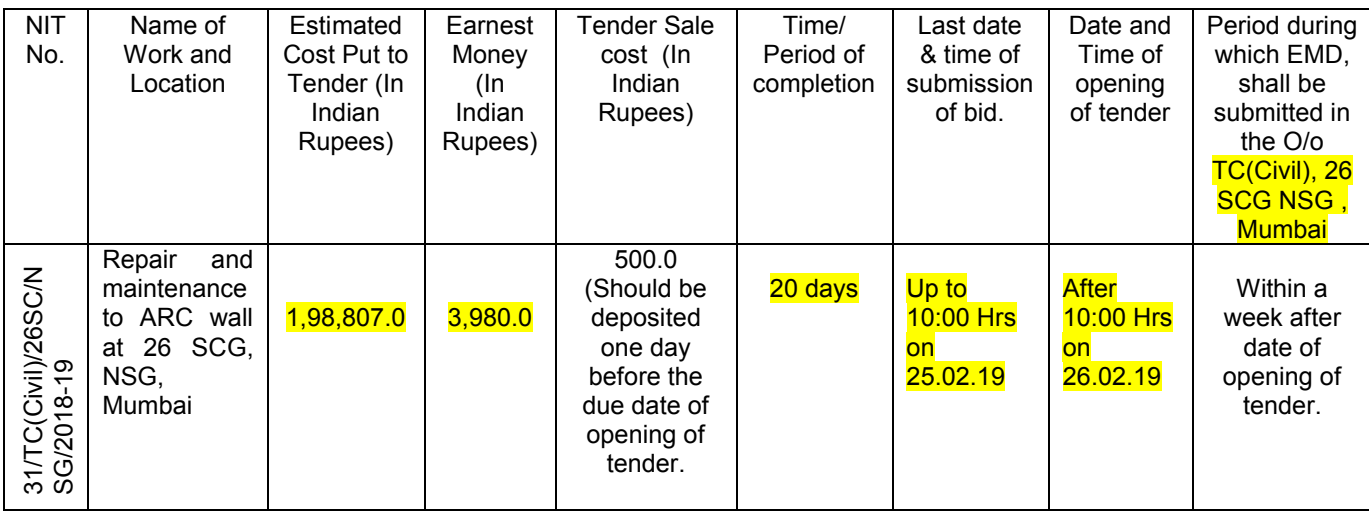

- 1. The intending bidder must read the terms and conditions of CPWD-6 carefully. He should only submit his bid if he considers himself eligible and he is in possession of all the documents required.
- 2. Information and Instructions for bidders posted on website shall form part of bid document.
- 3. The bid document consisting specifications, the schedule of quantities of various types of items to be executed and the set of terms and conditions of the contract to be complied with and other necessary documents can be seen and downloaded from CPP Portal (htpp://eprocure.gov.in/epublish/app) & NSG official website [\(http://nsg.gov.in\)](http://nsg.gov.in/) free of cost.
- 4. But the bids can only be submitted to **TC(Civil), 26 SCG NSG Mumbai** by uploading the mandatory scanned documents such as Demand Draft or Pay order or Banker's Cheque or Deposit at call receipts or Fixed Deposit Receipts and Bank Guarantee of any scheduled bank towards EMD in favour RPAO,CISF (MHA), Mumbai and other documents as specified.
- 5. On opening date, the contractor can login and see the bid opening process. After opening of bids he will receive the competitor bid sheets.
- 6. Contractor can upload documents in the form of JPG format and PDF format.
- 7. Contractor must ensure to quote rate of each item. In addition to this, while selecting any of the cells a warning appears that if any cell is left blank the same shall be treated as "0". Therefore, if any cell is left blank and no rate is quoted by the bidder, rate of such item shall be treated as "0" (ZERO).
- 8. The reimbursement of EPF & ESI contributions paid by the contractor on the part of employer is to be made on submission of documentary proof of payment provided the same is in order.
- 9. List of Documents other than financial instruments to be scanned and uploaded within the period of bid submission:
	- (i) Demand Draft/ FDR/ Bank Guarantee of any scheduled Bank against EMD.
	- (ii) Enlistment Order of the Contractor/completion certificate.
	- (iii) Applicable licenses/registrations or Proof of applying for obtaining labour licenses, registration with EPFO, ESIC and BOWC Welfare Board.
	- (iv) Certificate of Registration for GST/PAN etc.
	- $(v)$  An undertaking that "The physical EMD shall be deposited by me/us with the TC(Civil), 26 SCG NSG, Mumbai calling the tender, in case I/We become the lowest tenderer within a week of the opening of the financial bid otherwise Department may reject the tender and also take action to withdraw my/our enlistment."

Team Cdr. (Civil), 26 SCG, National Security Guard, Mumbai-400072